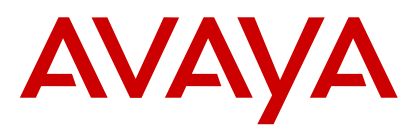

## **Quick Reference Guide for Avaya Aura Messaging at MSU**

## **PHONE**

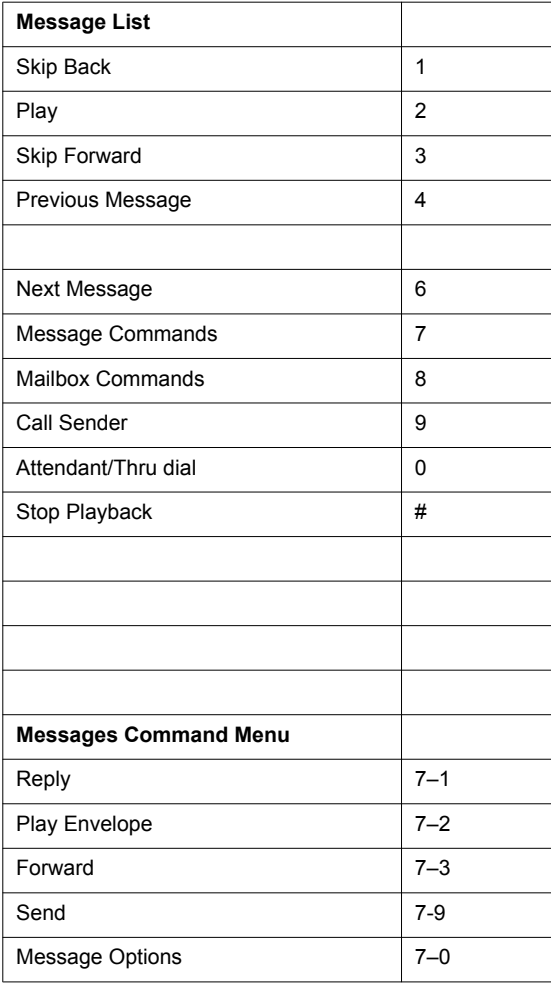

## **PHONE (Continued)**

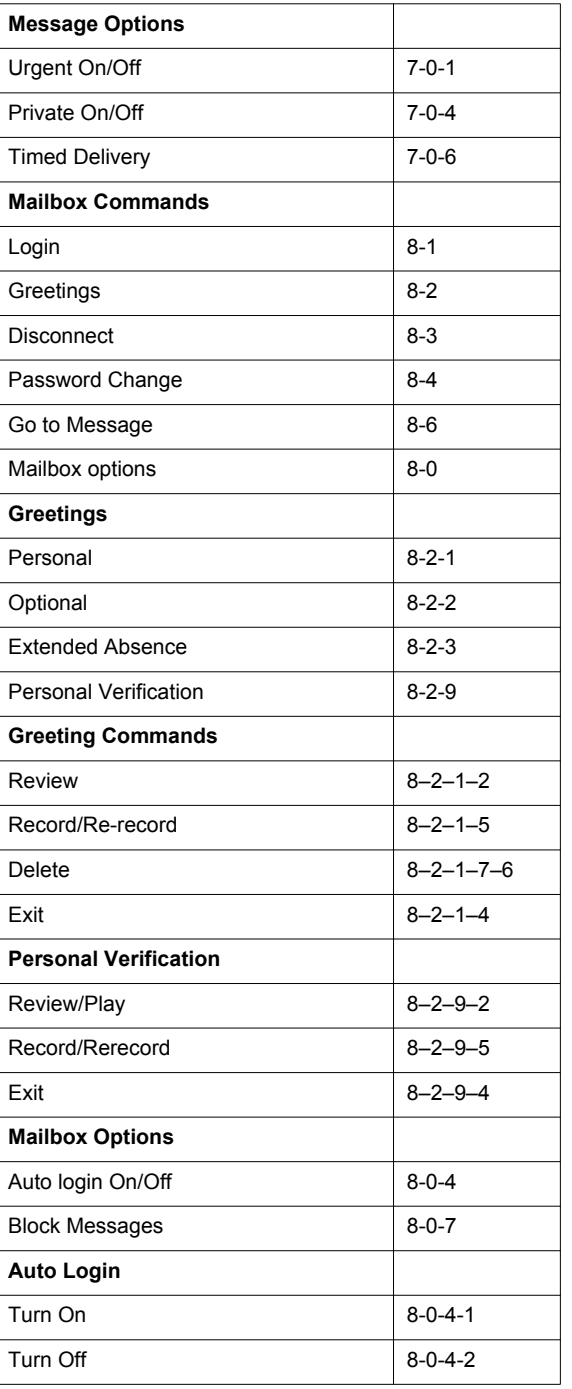

## **PHONE (Continued)**

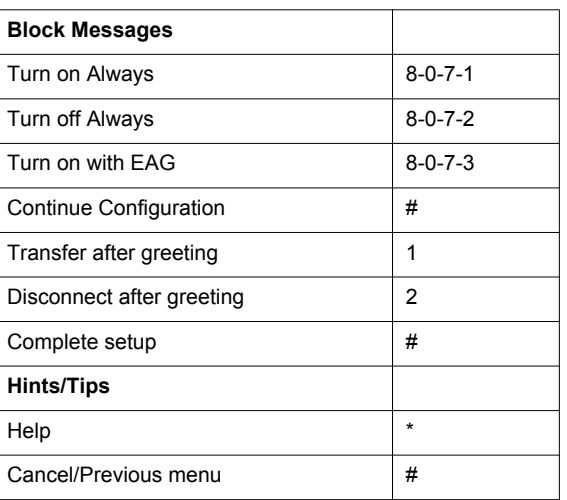

Some of these features may not be available in your organization. For details, contact your administrator.

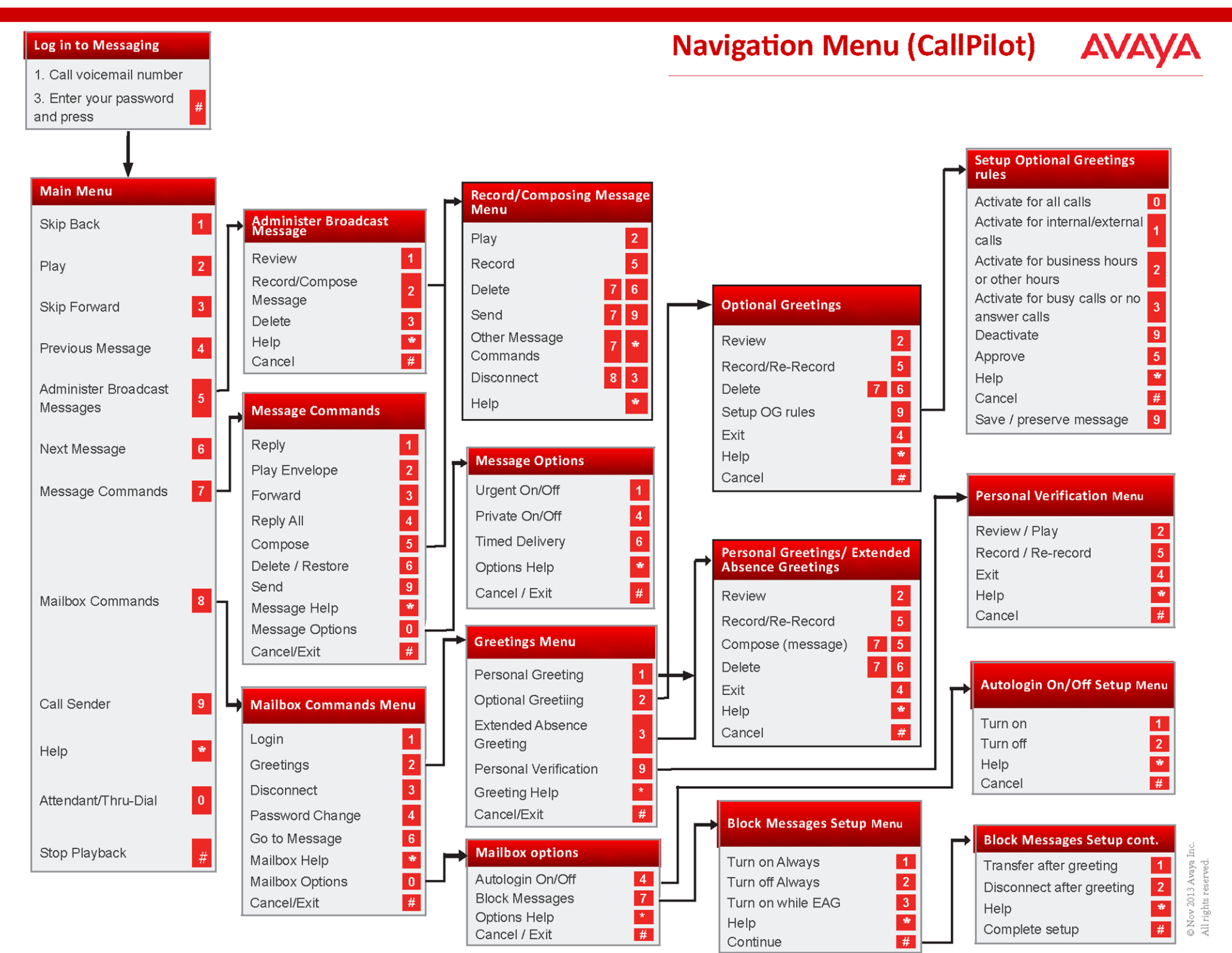

Some of these features may not be available in your organization. For details, contact your administrator.